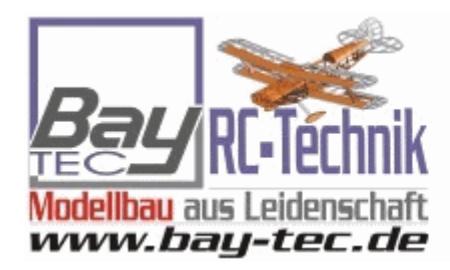

**Euer Spezialist rund um** den RC-Modellbau...

# Flug- / Heli- / Car- / Schiffs-Modellbau

## Futaba WSC-1 Wireless Simulator Control Dongle S-FHSS USB

**Art.Nr.:** FP-WSC-1

## **Futaba WSC-1 - USB Type S-FHSS Wireless Simulator Control Dongle**

Das FUTABA WSC-1 ist ein USB-Interface fr PCs mit Microsoft Windows 10 oder Windows 8.1 Betriebssystem zur d Die Installation des USB-Interface erfolgt per Plug & Play. Nachdem der Computer das Interface erkannt und die e Mit dem WSC-1 knnen unter anderem die RC-Simulatoren Aerofly RC7 / RC8, RealFlight RF8 / RF9, MPX MULTIflight Darber hinaus, kann der WSC-1 mit dem gekoppelten S-FHSS Futaba Sender auch fr andere Computerprogramme

- Wireless simulator dongle
- For flight simulator and/or driving simulator software
- WSC-1 is like a Receiver
- You can use S-FHSS Tx for joystick control with WSC-1

### **Specs:**

- Interface: USB 2.0
- Applicable OS: Windows 10/8.1
- USB Connector: USB Series A Connector
- Dimension: 18.2 x 56.5 x 9.0mm
- Weight: 7.5 g
- Operating Voltage: 5.0 V 0.2 V (USB Bus Power)
- $^{\circ}$  Max Operating Range: About 10m without obstacles (Optimum condition)
- Operating Enviroment: Temperature: -10 45 C

USB interface for PC with Windows 10 or 8.1 operating system enabling wireless control of RC simulators using 2.4GHz Futaba transmitters using the S-FHSS transmission system. A small device the size of a standard USB stick combines an eight-channel 2.4GHz S-FHSS receiver and a USB interface.

The installation of the interface is very simple, in the style of "plug and play". After the computer announces that the device has been recognized and is ready for operation after plugging the interface into a free USB port (type A), simply turn on your Futaba transmitter set up for the 2.4GHz S-

FHSS transmission system and press the pairing button on for 2 seconds. WSC-1. As soon as the LED starts to signal the normal operating mode, you are ready to perform the calibration and other necessary settings in the RC simulator.

WSC-1 can be used for RC simulators allowing control of gaming devices compatible with Windows 10 or 8.1 operating systems, such as Aerofly RC7 and RC8, RealFlight RF8 and RF9, Multiplex MULTIflight, etc. It cannot be used with older versions of Aerofly simulators or RealFlight and Phoenix and other simulators requiring their original interface that also serves as a software / hardware key.

The WSC-1 and the paired S-FHSS Futaba transmitter can serve as a "game controller" not only for RC simulators, but also for other computer programs and games.

#### PREIS:

Unser bisheriger **Ort Brans** EUR Jetzt nur 49,90 EUR Sie sparen 25 % /16,70 EUR inkl. 19 % MwStVersand ndkosten